## NOTE: PLEASE RESTART WORD AFTER INSTALLATION.

REMEMBER IS A FREE MICROSOFT WORD ADD-IN THAT AUTOMATICALLY FINDS (EVERY 10 SECOND) WRONGLY USED PHRASES IN OPEN DOCUMENT, UNDERLINES THEM AS ERRORS AND SUGGESTS CORRECT SUBSTITUTES.

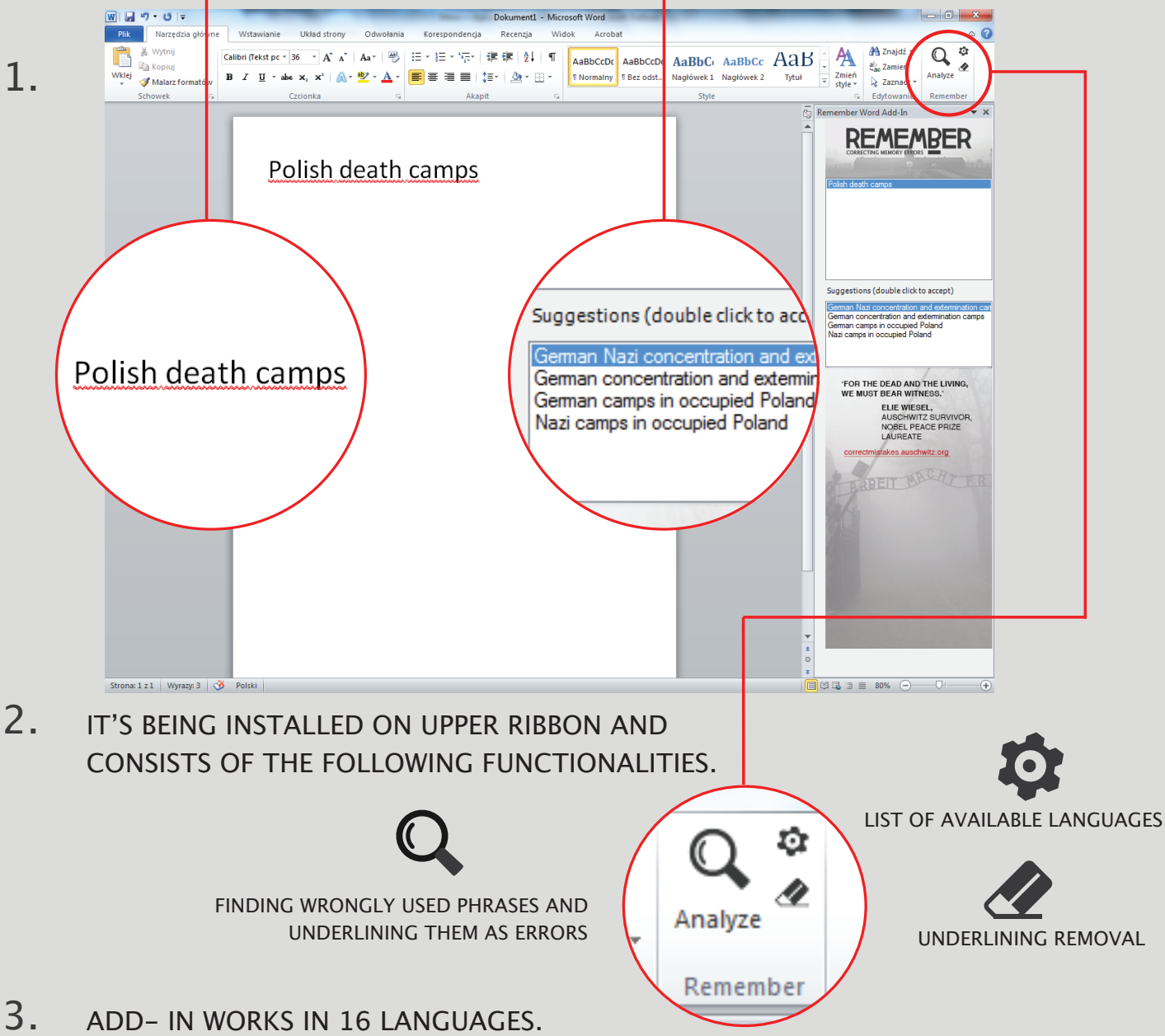

FUNCTIONS IN "AUTO-DETECT" THAT WORKS IN ENGLISH AND A LANGUAGE SET FOR A DOCUMENT. IF YOU WANT TO USE DIFFERENT LANGUAGE YOU MUST CHANGE IT MANUALLY FROM A LIST OF AVAILABLE LANGUAGES IN SETTINGS.

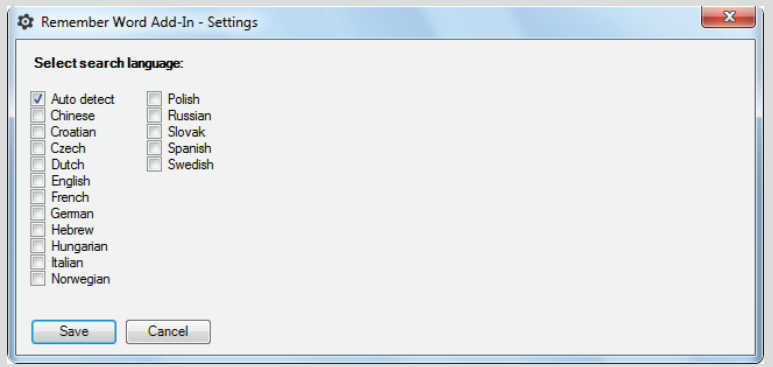